## INSTRUÇÕES DE PREENCHIMENTO

# FORMULÁRIO DO PROGRAMA DE DESENVOLVIMENTO DESPORTIVO DA FORMAÇÃO FORMAL DE AGENTES DESPORTIVOS NÃO PRATICANTES

#### IMPORTANTE:

AO ABRIR O FICHEIRO CASO OBTENHA ESTE TIPO DE AVISO DEVERÁ "ATIVAR O CONTEÚDO".

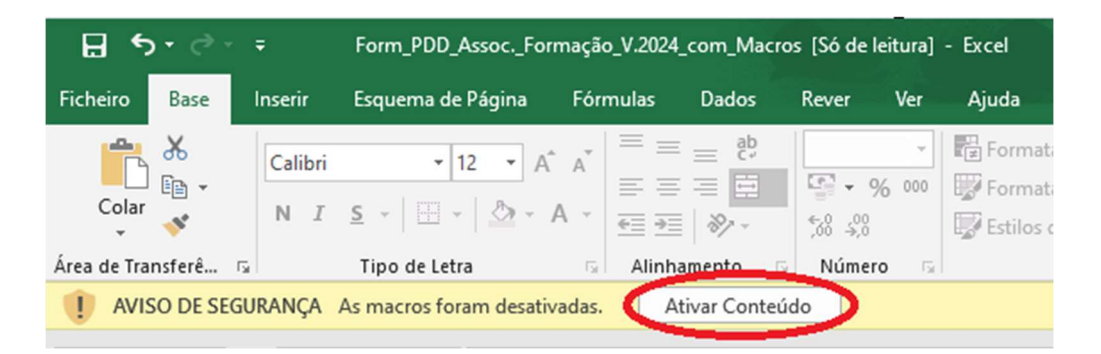

POR QUESTÕES DE FORMATAÇÃO, PARA GUARDAR O FORMULÁRIO DEVE SELECIONAR "GUARDAR COMO" E TER EM ATENÇÃO QUE NA REFERÊNCIA "GUARDAR COM O TIPO" NÃO PODE SER ALTERADA A DESIGNAÇÃO "LIVRO COM PERMISSÃO PARA MACROS DO EXCEL".

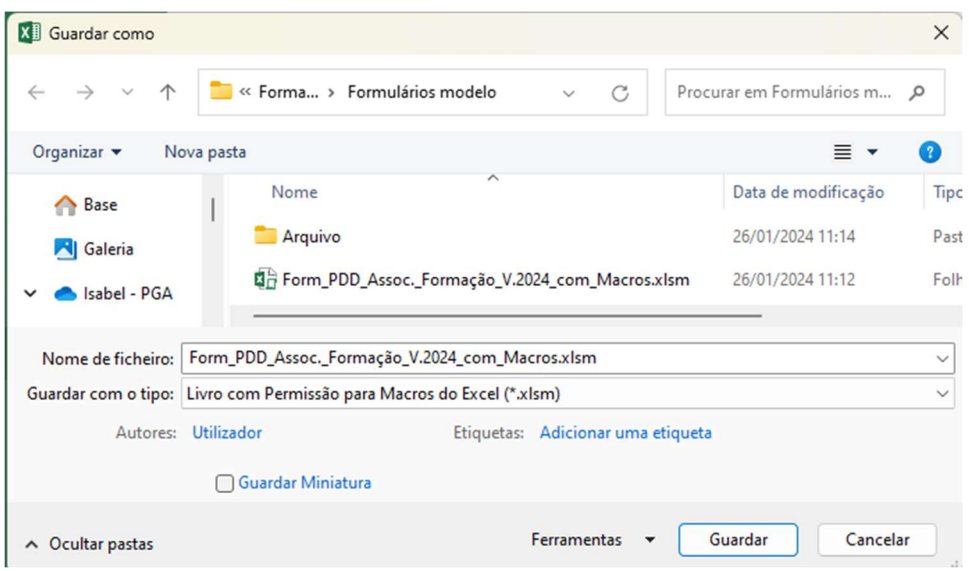

MAIS SE INFORMA QUE O FICHEIRO FOI ELABORADO PARA SER PREENCHIDO ATRAVÉS DO PROGRAMA "EXCEL" DO WINDOWS, SENDO QUE A UTILIZAÇÃO DE OUTRO PROGRAMA INVIABILIZA A SUA CORRETA UTILIZAÇÃO.

Para o correto preenchimento do presente formulário aconselha-se a leitura da Portaria n.º 84/2018, de 3 de julho, que determina o modelo de concessão de apoios, no que concerne à organização ou à participação em ações de formação formais de agentes desportivos não praticantes, necessárias para a entrada, permanência ou progressão na respetiva carreira. O formulário do Programa de Desenvolvimento Desportivo (PDD) da "Formação Formal de Agentes Desportivos Não Praticantes" foi elaborado em excel e contém:

- a) 4 folhas designadas por: "Identificação", "Formação", "Anexo\_1" e "Prev\_ orçam".
- b) 20 folhas excel designadas por: "Prog\_Ação\_1, até "Prog\_Ação\_20".

As 4 folhas iniciais, dizem respeito a informações genéricas, devendo responder-se exatamente ao solicitado em cada ponto, bem como à indicação das ações planeadas por parte da entidade e/ou modalidade. Importa, ressalvar, que as Associações Regionais apenas preenchem o quadro 1.2, não tendo que preencher o "Anexo 1".

No caso de modalidades com mais do que uma Associação, cada entidade deve preencher o referido quadro 1.2 indicando quais as suas ações planeadas (reforça-se "suas" e não da modalidade), cabendo nestas situações à interlocutora ou gestora, a responsabilidade do preenchimento do "Anexo 1" (ações definidas pela modalidade para integrar a lista de prioridades de cada ano).

No que respeita à folha "Prev\_orçam" (Previsão orçamental), é de salientar que os valores serão automaticamente preenchidos com os dados provenientes das folhas "Prog\_Ação\_1...", podendo apenas ser redigido texto no campo das observações. Por outro lado, cada uma das 20 folhas "Prog Ação ..." (quando necessário) deve ser preenchida sequencialmente, ou seja, os "Dados Gerais" devem ser obrigatoriamente preenchidos em primeiro lugar, a fim de não inviabilizar os cálculos das Receitas.

Nesse contexto, seguem algumas informações que visam auxiliar no preenchimento das folhas de cálculo constantes no referido Formulário, a saber:

## Folha "Identificação"

Preenchimento da identificação da entidade e do(s) responsáveis pela entidade.

## Folha "Formação"

Conceitos:

a) Entidade gestora é a responsável por todo o processo de operacionalização deste projeto, nomeadamente: indicação de prioridades, envio das fichas programação e fichas relatório de cada uma das ações formais, contratualização da comparticipação financeira a definir por esta Direção Regional e, ainda, por esclarecer eventuais situações/ocorrências.

b) Entidade interlocutora (modalidades com mais que uma associação) é a responsável pelo envio da lista de prioridades da modalidade e por prestar alguns eventuais esclarecimentos à Direção Regional do Desporto (DRD), embora situações mais específicas e relacionadas com as fichas programação e relatório sejam diretamente tratadas com cada uma das respetivas associações, à semelhança do que aconteça com a celebração de eventuais contratos-programa.

- 1.1.Caracterização genérica da Formação Formal de Agentes Desportivos Não Praticantes (preencher o solicitado no referido ponto).
- 1.2. Listagem de Ações de Formação Formal de Agentes Desportivos Não Praticantes

Associação Regional: entidade que assume a função de "gestora", pelo que só deve indicar as ações no quadro existente neste ponto (1.2). Não preenche o "Anexo 1".

Modalidades com mais que uma Associação: a entidade deve preencher o quadro existente neste ponto (1.2), independentemente das suas ações constarem ou não da listagem de prioridades. Se for "interlocutora" ou "gestora" deve preencher o "Anexo 1".

## Folha "Anexo\_1"

Cabe à entidade interlocutora ou gestora, a responsabilidade do preenchimento do "Anexo\_1".

#### Folha "Prev\_orçam."

Na folha "Previsão orçamental", os valores serão automaticamente preenchidos com os dados provenientes das folhas "Prog\_Ação\_1…", podendo apenas ser redigido texto no campo das observações.

Alertamos que o saldo não poderá ser negativo, devendo a entidade retificar o(s) valores da "Prog\_Ação\_…", de forma a que no final o saldo seja nulo ou positivo.

## Folha "Prog\_Ação\_1"… até à Folha "Prog\_Ação 20" (quando aplicável).

Devem ser obrigatoriamente preenchidos em primeiro lugar os "DADOS GERAIS", a fim de não inviabilizar os cálculos das Receitas).

NOTA: Apenas devem enviar fichas programação das ações que constem da Lista de Prioridades.

#### Em termos específicos:

## 1) "DADOS GERAIS"

Os campos "Modelo de organização"; "Modo"; "Tipologia de ação"; "N.º da Prioridade"; "Categoria da ação"; "Grau"; "Nível" e "Data de início ou "data de fim" possuem "listas pendentes" devendo ser selecionada a opção adequada em cada um deles de acordo com a especificidade da ação.

Os restantes campos deverão ser preenchidos com o seguinte sentido:

Modalidade: Introduzir a modalidade.

Entidade proponente: Entidade que se candidata à ação.

Entidade organizadora: Entidade que organiza a ação.

Designação da ação: O nome da ação deve ser igual ao utilizado nas prioridades.

Local da ação: Onde se irá desenvolver a ação.

Data de início da ação: Caso não exista a confirmação deverá ser colocado o mês e o ano.

Data de fim da ação: Caso não exista a confirmação deverá ser colocado o mês e o ano.

Chama-se a atenção que sempre que a Tipologia da ação for de "Formação contínua" os campos "Grau" e "Nível" serão automaticamente bloqueados.

Para os cursos de árbitros estão disponíveis as opções de nível "Estagiário" que corresponde à entrada na carreira; "1ª progressão" correspondente a regionais; "2ª progressão" correspondente a nacionais e internacionais e ainda "Reciclagem" para as situações em que é obrigatória esta formação para a manutenção na carreira.

## 2) OBJETIVOS PREVISTOS E RESPETIVA JUSTIFICAÇÃO

Devem ser descritos os objetivos concretos que fundamentam a necessidade da realização da ação, justificando a sua necessidade.

## 3) DADOS REFERENTES À ESTRUTURA DA AÇÃO

Os quadros "Organização" e "Participação" serão automaticamente bloqueados de acordo com o "modo" ("organização" ou "participação") que for selecionado nos "Dados Gerais". Nas situações em que a ação contemple a possibilidade de apoio em simultâneo para "Organização" e "Participação", deverá ser indicado o número de formandos deslocados.

## 4) PREVISÃO ORÇAMENTAL

De acordo com o "modo" ("organização" ou "participação") que for selecionado nos "Dados Gerais" ficarão bloqueadas as células respetivas que não devem ser preenchidas. Por exemplo, no "modo participação" não estão disponíveis as células destinadas aos custos com os preletores.

De igual modo quando se tratar de "Formação contínua" só estão disponíveis para preenchimento os elementos relativos a viagens dos preletores.

#### PRELETORES

Nos campos "Número de deslocados" e "Valor de Viagens", se os preletores forem provenientes do exterior da Região deve ser indicado o n.º de deslocados e respetivo valor da viagem. Nos campos "Número de deslocados" e "Valor de Viagens", quando os preletores são oriundos dos Açores deve discriminar-se se a viagem é aérea ou marítima (4 possibilidades nos trajetos entre ilhas) sendo o valor da tarifa colocada automaticamente. Apenas será necessário preencher nas situações de deslocação dentro da Região por via marítima em que se verifique um percurso que não esteja pré-determinado.

Todos os restantes campos (alojamento, refeições e preleções) devem ser devidamente preenchidos.

#### FORMANDOS

Em função do destino da deslocação dos formandos os valores das tarifas são colocados automaticamente apenas sendo necessário preencher nas situações de deslocação interilhas por via marítima em que se verifique um percurso que não esteja pré-determinado.

#### RECEITAS PREVISTAS

O quadro será preenchido automaticamente com a previsão do apoio da DRD, de acordo com os dados fornecidos anteriormente, quer ao nível dos preletores, quer dos formadores. Serão bloqueados os campos não elegíveis.

Caso a entidade tenha "OUTRAS RECEITAS" tem de ser introduzido o valor correspondente.

Quando o número de preletores deslocados para a "Formação contínua" ultrapassar o definido na Portaria (até ao limite máximo de 2 preletores) será apresentado um alerta no formulário, de forma a que seja introduzido no campo "Valor a considerar para apoio" o valor correspondente ao máximo de preletores a apoiar por esta Direção Regional.

Quando o número de formandos deslocados para os "Cursos" e "Formação contínua", ultrapassar o definido na Portaria ("Cursos": até ao limite máximo de 8; "Formação contínua": até ao limite máximo de 4, por ação e por categoria em ambas as situações) será apresentado um alerta no formulário, de forma que seja introduzido no campo "Valor a considerar para apoio" o valor correspondente ao máximo de formandos a apoiar pela DRD.

#### Como informações complementares:

A Portaria n.º 84/2018, de 3 de julho, define que o limite máximo de financiamento para a organização de cursos de treinadores é de:

- Grau I: 2 200,00 €;
- Grau II:3 750,00 €.

No caso dos graus III e IV, um eventual apoio será decidido caso a caso.

E o limite máximo de financiamento para a organização de cursos de árbitros/juiz é de:

- Entrada na carreira (estagiário), correspondente ao Nível I: 900,00 €;
- 1ª progressão (regionais), correspondente ao Nível II: 1 500,00 €.

No caso da 2ª progressão (nacionais e internacionais), um eventual apoio será decidido caso a caso.

Assim, quando o valor da receita prevista a receber da DRD para os cursos, ultrapassar o limite definido em portaria e exposto anteriormente, será apresentado um alerta no formulário, indicando o valor máximo correspondente a apoiar pela DRD.

Importa, no entanto, referir que ao valor da organização acresce, o montante a considerar para as viagens dos formandos deslocados, sempre que a entidade organizadora os indicar na sua programação.

#### DESPESAS PREVISTAS

O quadro será preenchido automaticamente com os dados fornecidos anteriormente, quer ao nível dos preletores, quer dos formadores.

Caso a entidade tenha "OUTRAS DESPESAS" terá de ser introduzido o valor correspondente.

NOTA: Alertamos mais uma vez, que o saldo não poderá ser negativo, pelo que será apresentado automaticamente um alerta de "SALDO NÃO ADMISSÍVEL" devendo a associação retificar os valores das receitas ou despesas, de forma a que no final o saldo seja nulo ou positivo.